## **1 Warum zitieren?**

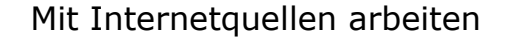

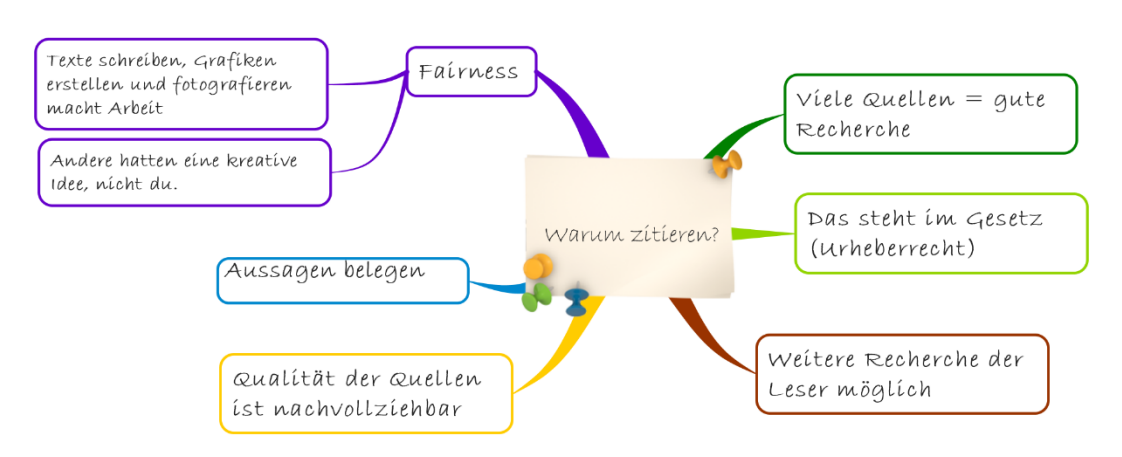

## **2 "Schlechte" Quellenangaben**

- Wenn eine Suchmaschine zitiert wird (z.B. Google). Suchmaschinen sind dazu da, dass man Inhalte findet. Du musst bei der Quellenangabe die Seite angeben, auf der die Informationen stehen / die Bilder zu finden sind. Also, auf den Link klicken (bei Bildern auf "Besuchen"-Button).
- Wenn keine genaue Seite zitiert wird (z.B. Spiegel, anstatt genauen Artikel). Man muss die exakte Seite (also den Artikel) zitieren. Sonderfall Wikipedia: <http://mgd.li/wikipedia-zitieren>
- Wenn ein Internetbrowser (z.B. Firefox) zitiert wird. Mit dem Programm gehst du ins Internet, es ist aber keine Quelle.

## **3 Was zitiert man? – URL**

- Schon beim Suchen (der Recherche) muss man die Quellen aufschreiben (Notiz-Funktion in Powerpoint!)
- Kopiere die ganze URL ("Internetadresse", z.B. [http://www.zeit.de/digital/games/](http://www.zeit.de/digital/games/%0b2018-03/virtuelle-welt-minecraft-gaming-geheimnis-suche) *[2018-03/virtuelle-welt-minecraft-gaming-geheimnis-suche](http://www.zeit.de/digital/games/%0b2018-03/virtuelle-welt-minecraft-gaming-geheimnis-suche)*)
- Bei Bilder: Kopiere die URL der Seite, von der du das Bild kopiert hast.

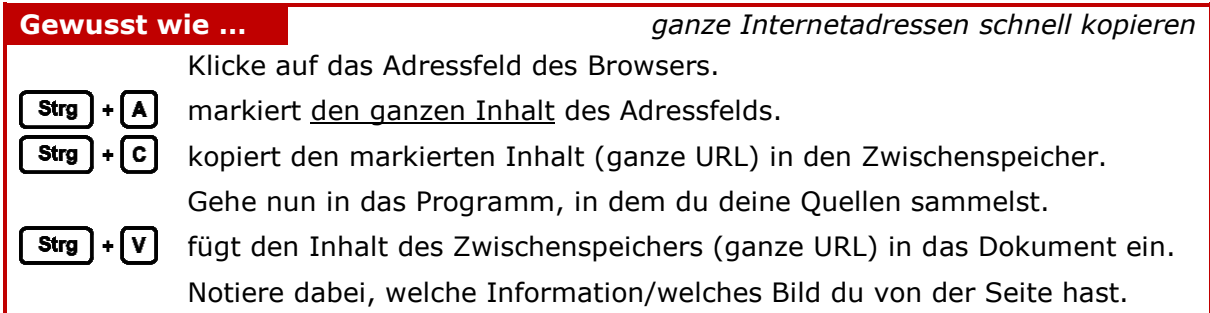

## Quellen:

Böhm, U. & Tesch, S., 2014: Zitieren: warum und wie? In: Nachrichten aus der Chemie, **62**, S. 852-853. https://www.gdch.de/fileadmin/downloads/Publikationen/Nachrichten\_aus\_der\_Chemie/PDFs/Downloads/ richtig\_zitieren.pdf

Fachschaft Deutsch. Gymnasium Heide-Ost, o.J.: Zitieren. http://www.gymnasium-heideost.de/1/files/medien/inhalte/unterricht/faecher/deutsch/merkblatt\_zitieren.pdf